**CALCUL CP** – ajouter 10, retrancher 10.

**CALCUL CP** – ajouter 10, retrancher 10.

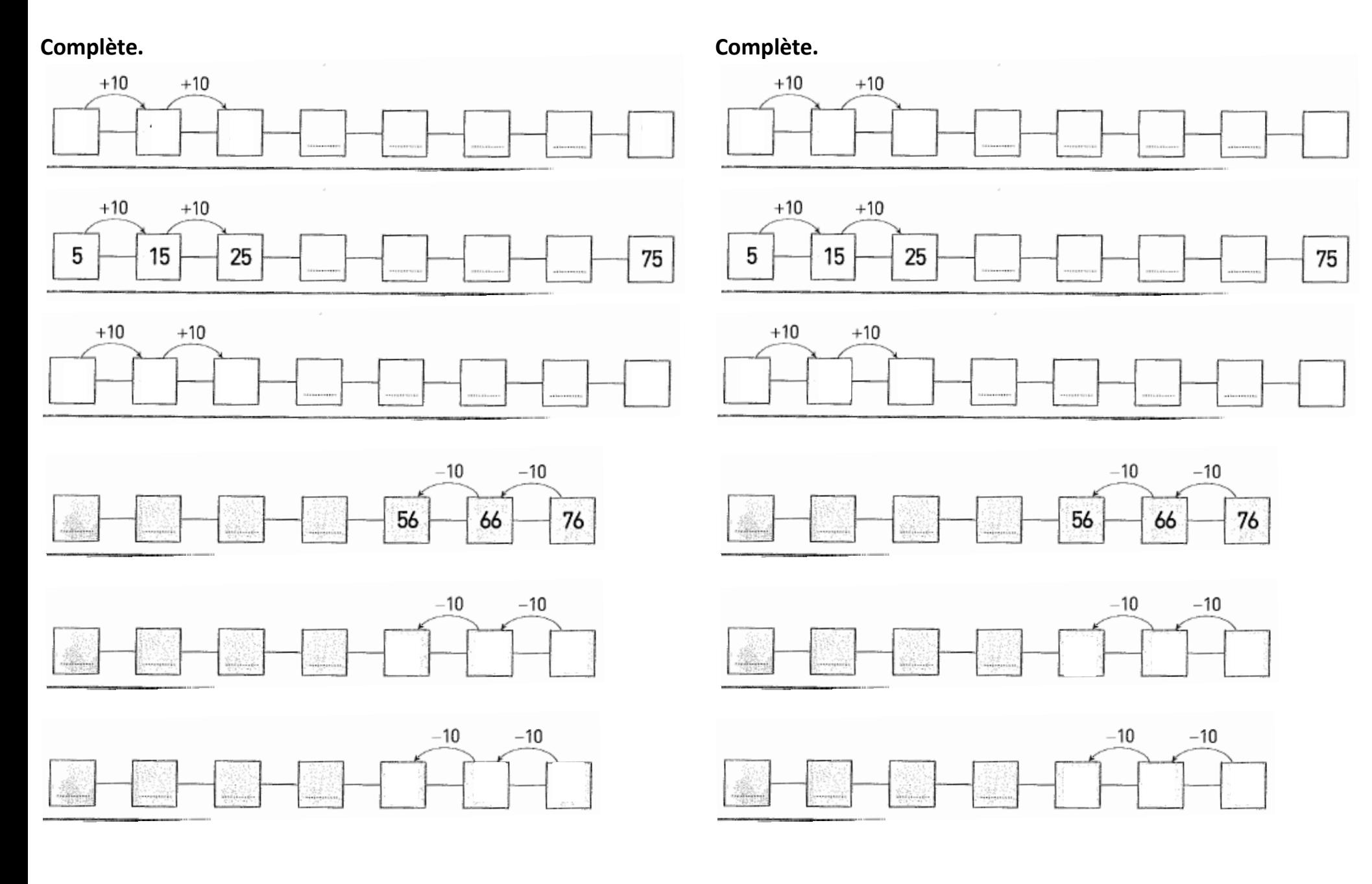